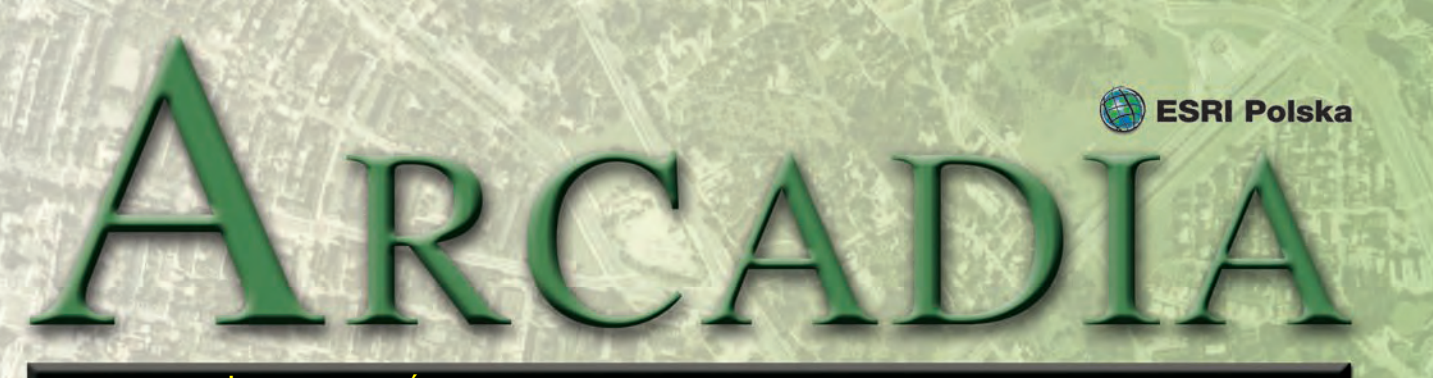

#### MAGAZYN UŻYTKOWNIKÓW OPROGRAMOWANIA ESRI CZERWIEC 2010

Narzędzia geoinformatyczne <sup>w</sup> inwentaryzacji i monitoringu ptaków szponiastych

## Ptasi GIS

**W dniach 27-31 marca 2010 roku na terenie Obszaru Specjalnej Ochrony Ptaków Dolina Słupi odbyły się warsztaty pt. "Inwentaryzacja i monitoring ptaków szponiastych na obszarach specjalnej ochrony ptaków Natura 2000 – teoria, praktyka, działanie". Uczestniczyli w nich głównie studenci ornitologicznych kół naukowych działających przy Uniwersytecie Gdańskim, Uniwersytecie Kazimierza Wielkiego w Bydgoszczy, Uniwersytecie Przyrodniczym w Poznaniu oraz Uniwersytecie im. Adama Mickiewicza w Poznaniu, a także pracownicy parków narodowych i krajobrazowych oraz nadleśnictw gospodarujących na obszarze OSO Dolina Słupi.** 

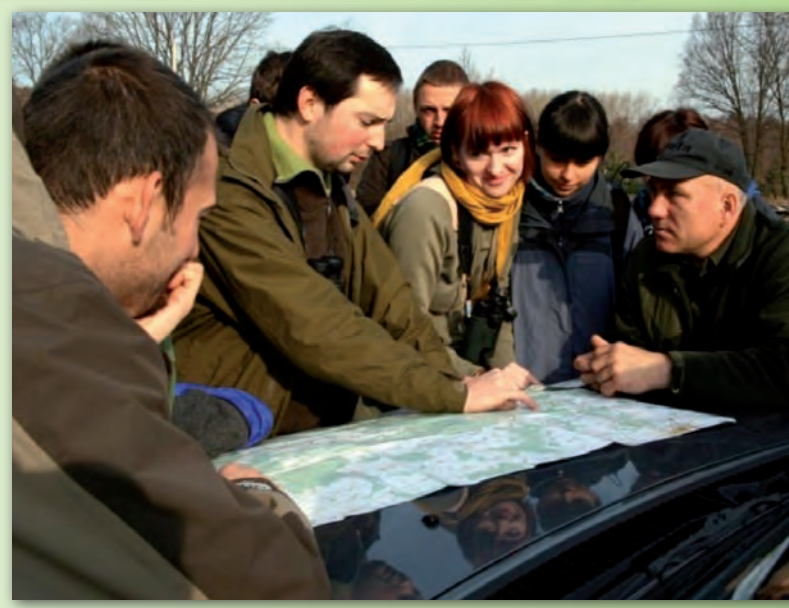

*Sesja terenowa. Rozpoznawanie ptaków szponiastych*

Marsztaty składały się<br>
z dwóch części – ka-<br>
meralnej oraz tere-<br>
nowej. Podczas pierwszej z nich z dwóch części – kameralnej oraz tereodbyły się zajęcia poświęcone rozpoznawaniu i identyfikacji gatunkowej ptaków szponiastych w terenie (prowadzone przez specjalistę-praktyka Andrzeja Kośmickiego) oraz wykorzystaniu metod GIS w przyrodniczych pracach terenowych (którym przewodził dr Mieczysław Kunz z Uniwersytetu Mikołaja Kopernika w Toruniu). Zajęcia te, prowadzone z wykorzystaniem dostarczonego oprogramowania ewaluacyjnego ESRI (ArcEditor), dotyczyły głównie tworzenia przestrzennych baz danych, wykorzysta-

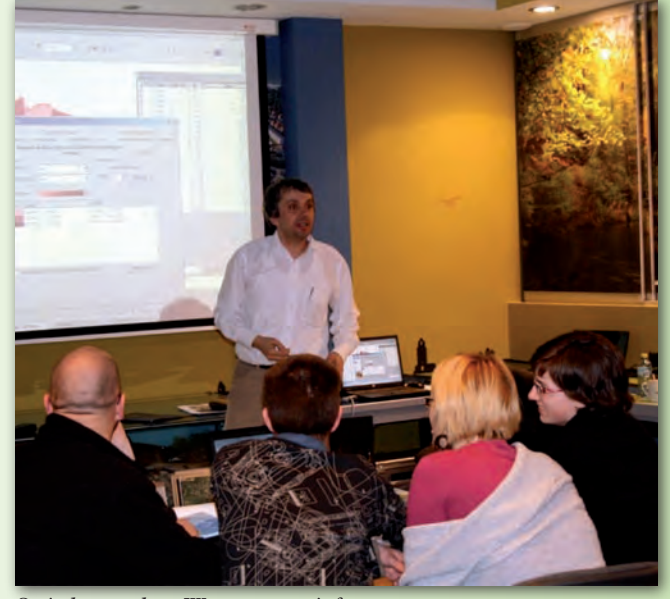

*Sesja kameralna. Warsztaty geoinformatyczne*

nia zdjęć lotniczych i danych satelitarnych oraz kartowania terenowego z wykorzystaniem GPS. Zajęcia terenowe, przygotowane przez pracowników Stowarzyszenia Proekologicznego Słupia i Komitetu Ochrony Orłów, poświęcone były rozpoznawaniu ptaków szponiastych oraz poszukiwaniu gniazd ptaków w zlokalizowanych rewirach ptaków szponiastych na terenie OSO Dolina Słupi. Pomysłodawcą i koordynatorem warsztatów był Urban Bagiński ze Stowarzyszenia Proekologicznego Słupia.

> *Dr Mieczysław Kunz Uniwersytet Mikołaja Kopernika w Toruniu*

Dodatek redaguje

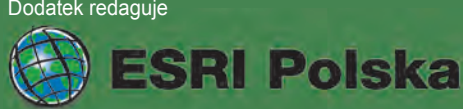

ESRI Polska Sp. z o.o. ul. Bonifraterska 17, 00-203 Warszawa, tel. (0 22) 390-47-00, faks (0 22) 390-47-01, esripol@esripolska.com.pl, www.esripolska.com.pl

Firma istnieje na rynku od 1995 roku. Jest wyłącznym dystrybutorem produktów amerykańskiej firmy ESRI, Inc. z Redlands (Kalifornia) – światowego lidera w technologii GIS. Świadczy usługi w dziedzinie: nanalizy potrzeb użytkownika dotyczących zakresu funkcjonalnego i informacyjnego tworzonych systemów GIS, doradztwa w zakresie wykorzystania systemów GIS w różnych dziedzinach zastosowań, dystrybucji i serwisu oprogramowania GIS firmy ESRI, Inc., prowadzenia specjalistycznych szkoleń w zakresie tworzenia i wykorzystywania systemów GIS zgodnie z wymaganiami klienta.

Wykorzystanie narzędzi ArcGIS do prowadzenia nadzoru nad jakością wody

# ociej i taniej

**Nadzór sanitarny to kontrola zgodności stanu faktycznego z określonymi przepisami. Jest on realizowany przez organy Państwowej Inspekcji Sanitarnej. Jednym z jego elementów jest kontrola jakości wody przeznaczonej do spożycia przez ludzi, czyli tego, co mamy w kranach. Należy zaznaczyć, że zaopatrzenie w wodę jest zadaniem własnym gminy, a Państwowa Inspekcja Sanitarna jedynie kontroluje jej jakość.**

W z Unią Europejską<br>
w powyższym zakresie organy Państwowej Inz Unią Europejską w powyższym zaspekcji Sanitarnej zostały wyposażone w oprogramowanie ArcGIS już w 2007 r. Mimo to do dziś brakuje świadomości, iż Systemy Informacji Geograficznej ułatwiają m.in. podejmowanie decyzji czy koordynację działań. Największymi barierami, które w dalszym ciągu trzeba przełamywać, są: mentalność ludzka, strach przed nieznanym oraz ogrom pracy do wykonania przed wdrożeniem czy rozwojem narzędzi GIS. Niełatwo ponadto przekonać decydentów, iż początkowy trud zaprocentuje w przyszłości oszczędnościami, a poprawie ulegnie jakość prowadzonych działań, w tym podejmowanych decyzji. Marketingowo-ekonomiczny aspekt wykorzystania narzędzi GIS jest powszechnie znany. Natomiast praktyczne przykłady zastosowań z zakresu ochrony zdrowia i życia ludności zostaną zaprezentowane poniżej.

Systemy Informacji Geo-<br>
graficznej nabierają co-<br>
raz większego znaczenia,<br>
szczególnie w asnekcie zanisów graficznej nabierają coraz większego znaczenia, szczególnie w aspekcie zapisów

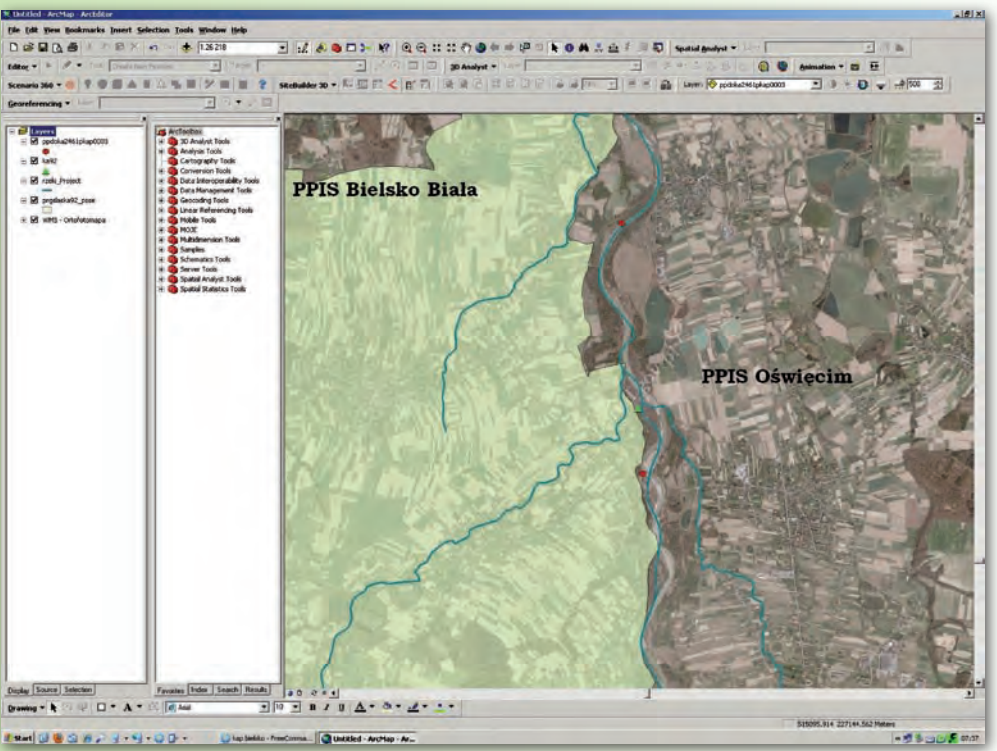

*Rys. 1. Lokalizacja miejsc zwyczajowo wykorzystywanych do kąpieli na terenie powiatu oświęcimskiego nadzorowanych przez państwowego powiatowego inspektora sanitarnego (PPIS) w Bielsku-Białej*

Dyrektywy Wodnej oraz finansowania przez Unię Europejską projektów realizowanych m.in. przez gminy. Trzeba tutaj wspomnieć, iż organy PIS mają obowiązek informować władze lokalne o bezpieczeństwie sanitarnym.

Istnieje wiele przykładów zastosowania oprogramowania Arc-GIS do wspomagania nadzoru nad jakością wody. Jednym z nich jest określenie właściwości miejscowej obiektów kontrolowanych. Położenie obiektu decyduje o tym, który organ jest właściwy do jego kontrolowania. W wielu przypadkach studnie głębinowe znajdują się na granicy gmin, a rzeka przez wiele lat tak zmienia swój bieg, iż kąpielisko zmienia swoje położenie względem granic administracyjnych gminy (rys. 1). Dopiero publikacja danych z Geoportal.gov.pl jako

usługi WMS (Web Map Service) umożliwiła lepszą identyfikację położenia obiektu w przestrzeni i określenie prawidłowego organu kontrolnego.

Do zadań realizowanych przez Państwową Inspekcję Sanitarną należy również informowanie ludności o stanie czy jakości wód. O ileż lepsza jest prezentacja takich danych za pomocą mapy w porównaniu np. z tabelą! W sezonie letnim raz w tygodniu przygotowywana jest informacja o jakości wody w kąpieliskach. Dzięki zastosowaniu narzędzi Systemów Informacji Geograficznej możemy pokazać, gdzie jest położony obiekt wraz z informacją o przydatności wody do kąpieli. GIS umożliwia także między innymi wyznaczenie trasy czy czasu dojazdu do danego kąpieliska. Co więcej, takie dane z łatwością można zintegrować z systemami mobilnymi.

I nnym prostym przykła-<br>dem zastosowania opro-<br>gramowania ESRI jest<br>wykorzystanie lokalizacji ujęć nnym prostym przykładem zastosowania oprogramowania ESRI jest wód względem cieków oraz numerycznego modelu terenu do przeprowadzenia prostej analizy potencjalnie zagrożonych ujęć wody przeznaczonej do spożycia przez ludzi. Dzięki posiadanym informacjom zawartym w bazie danych wiadomo, gdzie zanieczyszczona woda wodociągowa może dotrzeć. Możliwe jest również oszacowanie liczby mieszkańców narażonych na korzystanie z wody skażonej, określenie liczby próbek niezbędnych do zbadania, przygotowanie środków zaradczych, w tym zaopatrzenia zastępczego w wodę oraz szeroko rozumiane-

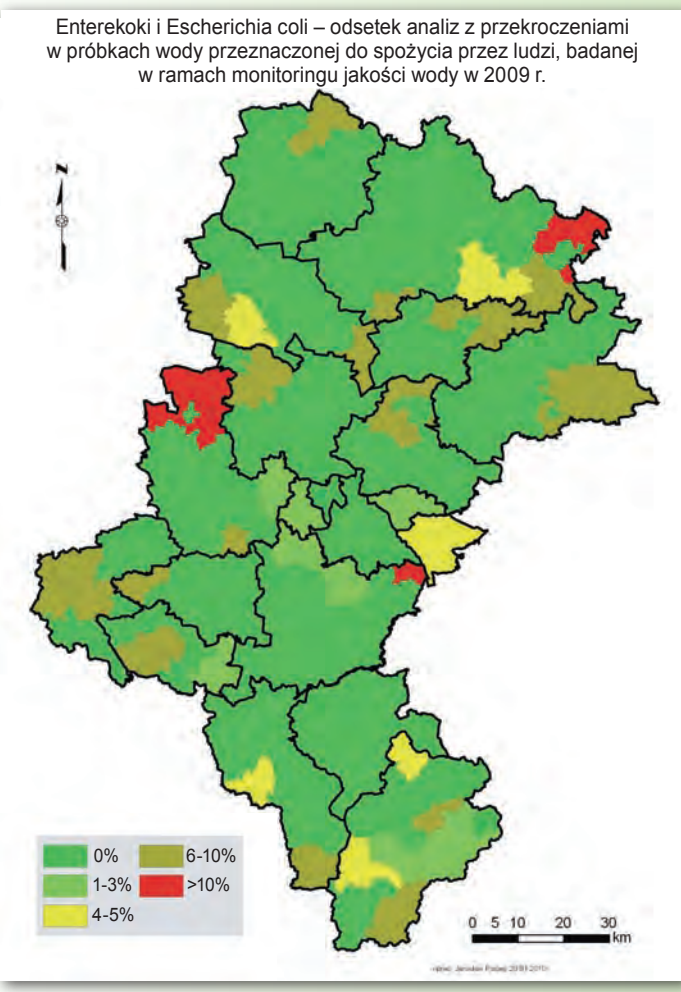

*Rys. 2. Stosunek liczby kwestionowanych próbek mikrobiologicznych wody przeznaczonej do spożycia przez ludzi i mogących powodować zagrożenie zdrowia do ogółu pobranych i zbadanych próbek*

go zabezpieczenia medycznego. Poza oczywistymi kalkulacjami finansowymi, oprogramowanie ArcGIS daje możliwość przetestowania gotowości służb do realizacji ustawowych zadań. Kolejnym przykładem jest prezentacja analiz związanych z oceną jakości wody przeznaczonej do spożycia przez ludzi. W jednej z gmin stwierdzono występowanie dużej liczby próbek z przekroczeniami mogącymi mieć potencjalny wpływ na zdrowie ludzi (rys. 2). Do wspomnianej analizy władze gminy otrzymały komentarz, z którego wynika, iż zdecydowana większość wody jest dostarczana przez "duże wodociągi" i pobrane z nich próbki kontrolne spełniają wymagania określone dla wody przeznaczonej do spożycia przez ludzi. Ogólna ocena zaopatrzenia w wodę jest zaś niekorzystna ze względu na zanieczyszczoną wodę dostarczaną przez "małe lokalne wodociągi". W tym przypadku, mając na uwadze ochronę zdrowia, konieczna może się okazać likwidacja małych wodociągów i wystąpienie do Unii Europejskiej o dotacje na inwestycje związane z ochroną zdrowia ludzi.

Analiza przedstawiona na rys. 3 ukazuje liczbę przekroczeń parametrów wpływających na pogorszenie jakości cech organoleptycznych, ocenianych przez konsumentów w pierwszej kolejności. Dane te mogą świadczyć o stanie rurociągów i sugerować potencjalną liczbę interwencji związanych z nieprawidłową jakością wody.

Narzędzia GIS można również wykorzystać np. do określenia odpowiedniego rozmieszczenia bazy laboratoryjnej, biorąc pod uwagę m.in. odległości od punktów pobierania próbek wody.

Oczywiste jest zastoso-<br>
wanie do realizacji za-<br>
dań z zakresu ochro-<br>
ny zdrowia ludności rozszerzeń wanie do realizacji zadań z zakresu ochrooprogramowania ESRI (takich jak analiza przepływu) zawierającego rzadko wykorzystywane

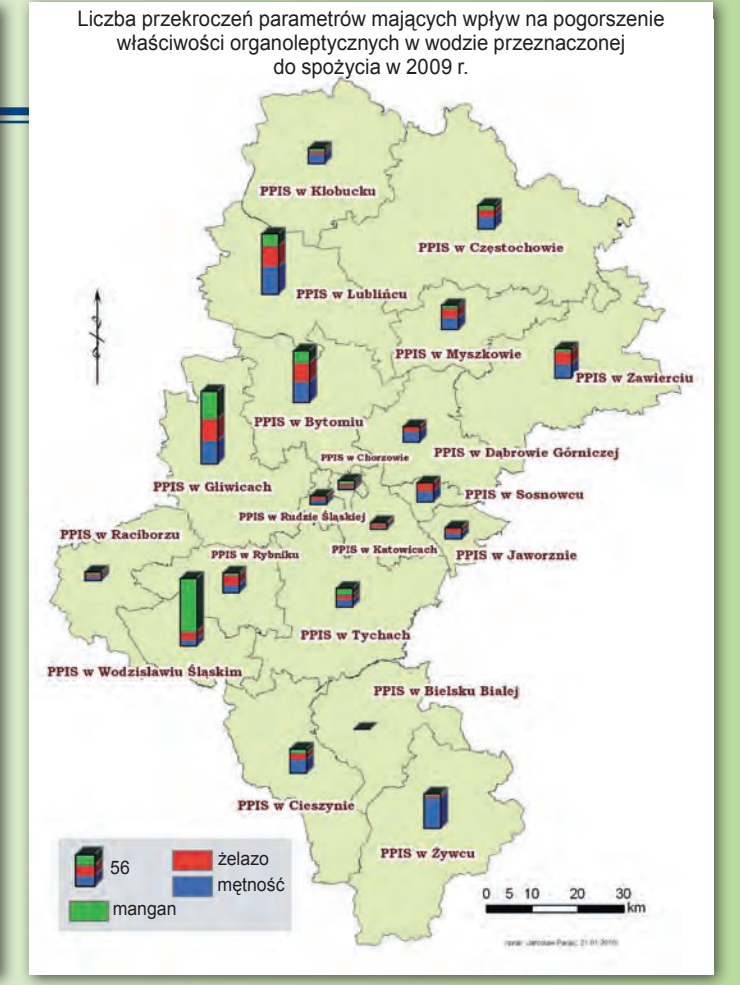

*Rys. 3. Sumaryczna liczba przekroczeń parametrów: manganu, żelaza, mętności na terenie nadzorowanym przez poszczególnych PPIS woj. śląskiego*

elementy geostatystyki. Oprogramowanie to może być przydatne do prowadzenia analizy retrospektywnej czy określenia na podstawie posiadanych danych obszaru potencjalnie zagrożonego. Przykładem niech będzie zastosowanie tego rozwiązania do określenia stref zanieczyszczenia wody przeznaczonej do spożycia przez ludzi na terenie aglomeracji śląskiej. Rurociągi są tu ułożone w układzie pierścieniowym, a więc następuje ciągłe mieszanie wody i nie jest możliwe ustalenie źródła pochodzenia wody w każdym punkcie oraz kierunków przepływu wraz z ich zmianami. Jeżeli więc przyjmiemy, że dane miasto jest zaopatrywane z wielu kierunków, a punkty kontrolne są rozmieszczone na określonym obszarze z uwzględnieniem wielu czynników, m.in. zagęszczenia ludności i rozkładu sieci, to analiza statystyczna uzyskanych wyników (stwierdzenia faktu zanieczyszczenia wody w próbce kontrolnej) po-

zwoli określić obszar zagrożony i podjąć odpowiednie działania, np. zapewnić zaopatrzenie awaryjne. Takie działanie skierowane do miasta 150-tysięcznego w jednym momencie jest niewykonalne. Dzięki informacji uzyskanej z analizy można zawęzić obszar potencjalnie zagrożony do np. 10 tys. mieszkańców.

Powyższe przykłady to zaledwie wycinek możliwości narzędzi Systemów Informacji Geograficznej, przy użyciu których proces podejmowania decyzji może ulec znacznemu przyspieszeniu. Dzięki narzędziom pozwalającym na optymalizację sił i środków koszt każdej interwencji odpowiednich służb, a w szczególności w zakresie ochrony zdrowia i zarządzania kryzysowego, może ulec znacznemu obniżeniu.

*Jarosław Paciej Wojewódzka Stacja Sanitarno-Epidemiologiczna w Katowicach*

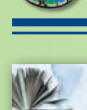

**ESRI** educational services

## Zarządzanie procedurami edycji w geobazie wielodostępnej Nowe szkolenie ESRI Polska

I nstytucje, które wdrażają technologię geobazy wielodostępnej, mają za zadanie zdefiniowanie procedury edycji z uwzględnieniem specyfiki pracy i zachowaniem integralności danych przestrzennych. Uczestnicy kursu pt. "Zarządzanie procedurami edycji w geobazie wielodostępnej" za-

poznają się ze środowiskami wielodostępnej edycji oraz ich opcjami, jak również z czynnikami, które będą istotnie wpływały na kształt optymalnej procedury edycji dla danej instytucji. Szkolenie jest przeznaczone dla użytkowników geobaz wielodostępnych: osobistej ArcSDE, grup roboczych (Workgroup) oraz profesjonalnej (Enterprise).

Kurs jest skierowany przede wszystkim do menedżerów GIS oraz zaawansowanych użytkowników ArcGIS, którzy są odpowiedzialni za zarządzanie środowiskiem edycji w geobazie wielodostępnej. Tematyka obejmuje m.in. takie zagadnienia,

Materiały w polskiej wersji językowej, amerykańskie dane szkoleniowe

## ArcGIS w bezpieczeństwie publicznym – wprowadzenie

K urs "ArcGIS w bezpieczeń-<br> *abyć zasadnicze umiejętności* codziennej pracy. Uczą się oni *e-mail: szkolenia@esripolska.com.pl*<br> *zastosowania narzędzi ArcGIS* wadzenie" został opracowany przez ESRI z udziałem specjalistów z zakresu obronności, wywiadu, policji, straży pożarnej i zarządzania kryzysowego. Pozwala on użytkownikom ArcGIS wywodzącym się z tych sektorów

nabyć zasadnicze umiejętności obsługi systemu GIS potrzebne do wspierania misji macierzystych instytucji. W toku szkolenia wykorzystywana jest terminologia, scenariusze ćwiczeń oraz dane bezpośrednio odnoszące się do zadań wykonywanych przez uczestników w ich

#### GIS porządkuje dane batymetryczne

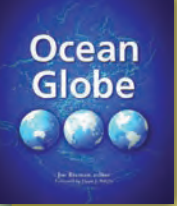

Nowa pozycja wydawnictwa ESRI Press zatytułowana "Ocean Globe" koncentruje się na batymetrii – dziedzinie zajmującej się pomiarem i prezentacją graficzną obrazu głębokości cieków i zbiorników wodnych. Batymetria przedstawiona jest w kontekście prac prowadzonych przez naukowców i badaczy na całym świecie. Każdy z rozdziałów prezentuje inny aspekt badań morskich, opierających się na kartografii dna morskiego. Poruszone te-

maty nawiązują do różnorodności mórz i oceanów, przy jednoczesnym podkreśleniu potrzeby ich lepszej ochrony. W publikacji zwrócono uwagę, że technologie GIS pozwoliły zebrać i uporządkować dane pozyskiwane przez dekady, co w znaczący sposób wpłynęło na postęp w dziedzinie batymetrii oraz pozwoliło na rozpropagowanie i udostępnienie przetworzonych informacji. "Ocean Globe" może być zarówno podręcznikiem dla szkół, jak i niewyczerpanym źródłem informacji dla praktyków.

*Źródło: ESRI Press*

codziennej pracy. Uczą się oni zastosowania narzędzi ArcGIS do zadań związanych z obsługą GIS, takich jak uzyskiwanie dostępu do danych geograficznych, wyświetlanie ich na mapie, wyszukiwanie według różnych kryteriów oraz edycja. W trakcie ćwiczeń uczestnicy lokalizują na mapie zdarzenia kryminalne (miejsca popełnienia przestępstw) i opisują je w zależności od kategorii przestępstwa, tworzą mapy zadaniowe dla zespołów interwencyjnych, wyświetlają namierzone za pomocą GPS trasy poruszania się podejrzanych celów, a także identyfikują potencjalne miejsca nielegalnego przekraczania granicy. Kurs kończy się ćwiczeniem praktycznym, w którym każdy uczestnik indywidualnie stosuje to, czego się nauczył w jednym ze scenariuszy, który uzna za najbardziej przydatny w swojej pracy. *Źródło: Dział Szkoleń ESRI Polska*

jak: przegląd geobazy i edycji, strategie procedur edycji, architektura wersjonowanej edycji, łączenie wersji czy procedury pracy z wersjami. Osoby zainteresowane uczestnictwem w kursie powinny ukończyć wcześniej szkolenie "ArcGIS Desktop II: narzędzia i funkcjonalność" lub posiadać wiedzę porównywalną. Zalecana jest również znajomość technologii ArcSDE oraz techniki pracy na platformie Windows.

Szczegółowych informacji o autoryzowanych szkoleniach prowadzonych przez ESRI Polska udzielają pracownicy Działu Szkoleń naszej firmy.

*Dział Szkoleń ESRI Polska tel. (22) 390 47 00, 390 47 06, faks (22) 390 47 01*

### **WYDARZENIA**

W dniach **21-22 czerwca** w Krakowie odbędzie się **VI Ogólnopolskie Sympozjum "Krakowskie spotkania z IN-SPIRE"**.

**30. Międzynarodowa Konferencja Użytkowników oprogramowania ESRI** odbędzie się w dniach **12-16 lipca 2010 r.** w San Diego w USA. Zapraszamy na stronę internetową konferencji, gdzie dostępny jest już formularz rejestracyjny.

W dniach **30 listopada – 1-2 grudnia** w Warszawie odbędzie się **9. Krajowa Konferencja Użytkowników Oprogramowania ESRI**. Szczegółowe informacje dostępne już wkrótce na stronach internetowych ESRI Polska i konferencji.